## **Wind Photoshop Brushes Free Download !!LINK!!**

Installing Adobe Photoshop can be done in a few simple steps. First, go to Adobe's website and select the version of Photoshop that you want to install. Once you have the download, open the file and follow the on-screen instructions. Once the installation is complete, you need to crack Adobe Photoshop. To do this, you need to download a crack for the version of Photoshop that you want to use. Once you have the crack, open the file and follow the instructions to apply the crack. After the crack is applied, you can start using Adobe Photoshop. Be sure to back up your files since cracking software can be risky. With these simple steps, you can install and crack Adobe Photoshop.

## **[Click Here](http://signforcover.com/loadstar/acquirements/QWRvYmUgUGhvdG9zaG9wIDIwMjIgKFZlcnNpb24gMjMuMC4xKQQWR/ZG93bmxvYWR8bFU2TTNWb2NYeDhNVFkzTWpVNU1qVTNOSHg4TWpVNU1IeDhLRTBwSUZkdmNtUndjbVZ6Y3lCYldFMU1VbEJESUZZeUlGQkVSbDA?/earn.sander)**

Photoshop's extensive skill set allows you to do more than simply crop your images. You can crop, resize, and rotate any clip. You also have the option to remove objects so you can bring them back later with the crop and rotate options. You can crop and rotate and also set the rotation center to horizontal, vertical, or the default, if you want. Cropping can be done without wrapping. Beyond the power of the program, **unique features**, such as the Lens Blur filter, are useful. The advanced lens blur effect adds a gorgeous haze to an image, like a baby's skin. For a more subtle result, try the **Gaussian Blur** filter. If you're worried about accidentally cutting off objects in an image, Photoshop's **Eraser** feature can help. You can erase objects (laterally or vertically) or a small area of the image. Make sure that you mark the area before erasing. To help you organize your images, the new Document Sets feature lets you instantly create collections based on certain criteria that let you set a name for the document set, choose a subfolder, and have it automatically copy whenever you add new images. However, not all photographers use this in the same way – and you can even disable the automatic-copying process. Meanwhile, File Explorer organizes your files into a folder tree that you can navigate directly from within Photoshop's main window. When you open Photoshop in your laptop, you will see the most used features have a \"live preview\". That is, if you click on the Pen Tool, you can see the three types of tools your drawing will have. Those are called Pen, Freehand, and Brush. Also, you can use the Pen to demarcate objects, create paths, create freehand geometry, and paint your images with colors. All these tools come in handy when you want to quickly edit your images. You can crop them, resize them, add effects to them, and so on.

## **Adobe Photoshop 2022 (Version 23.0.1) Download With Serial Key 2022**

The original Photoshop application still uses native APIs which provides more performance and better reliability than a web application. For example, PSD files are still stored in native file formats and

support native file format support for layers. Other native technologies used by Photoshop include the use of DirectX, GPU, and DirectWrite. And the cjpeg and libjpeg-turbo are researched and developed for better image compression. Adobe has also had an ongoing effort to enhance the performance of the Adobe JavaScript engine, JavaScriptCore, using WebAssembly, which also requires its own virtual machine (V8 for instance). **What It Does:** This gives you a selection of great options for adding effects or editing your graphics. Some interesting effects include the Magnify, Bloom, and Defocus. When working with a layer, you can select options for these layers. These options range from Color Balance (example: warm or cool), to levels, to grayscale, and more! You can also adjust the Hue and Saturation. These options will allow you to change the color to match the background you want to apply it to. The Defocus option will allow you to blur the layers you want to. Last, but certainly not least, is the Shadow/Highlight tool. The Shadow/Highlight tool in Adobe Photoshop allows for multiple light and shadow effects to be applied to images. It's ideal for adding shadow effects to images to make them more interesting. Depending on the effects you choose, you can also adjust the Opacity and Color Balance. e3d0a04c9c

## **Adobe Photoshop 2022 (Version 23.0.1) Download Cracked Patch With Serial Key Windows 10-11 64 Bits {{ lAtest versIon }} 2023**

Privacy: You can now easily protect the privacy of your design. Use the new Create Invisible Layer Feature to hide all the dark points (noise) in a layer, making it appear as if it doesn't exist. Designers can also set a layer's visibility to your Creative Cloud account and share it with your team. Improved Editing Results with Adobe Camera Raw: In Photoshop, you can now make the most of your edits by applying image camera raw adjustments. For example, you can now ink in crisp and clean layers, make changes to contrast or shadows, or remove unwanted items from a photo including background, clip marks, or areas adjacent to elements. Remove Background and Adjusts with One Click in Design: You can now establish a new workflow for removing background content effectively, eliminating the need to create a new new layer with blurred edges. Improved Selection Control by Adobe Sensei AI: Picking, making selections, and managing selections are a core need for any professional designer. The new Features Powered by Adobe Sensei AI make it easier to find, manipulate, and fine-tune selections. You can now use a natural language interface to access and make selections in Photoshop. The Language is the first natural language interface for selections to use Adobe Sensei AI. Crop and Resize Easily with a New Image Size View: The new Image Size View enables you to easily crop, transform, and resize images by using the properties of the size bars, angle navigation buttons, and scrubber. Using the Photoshop Features, Content-Aware Fill and Adjustment Layers, you can fix, plug, and merge image imperfections like a pro.

watercolor splatter photoshop brushes free download wall cracks photoshop brushes free download photoshop brushes eyelashes free download photoshop brushes grass free download photoshop brushes glitter free download canvas photoshop brushes free download confetti photoshop brushes free download coconut tree photoshop brushes free download cloud photoshop brushes free download custom photoshop brushes free download

Blend modes allow you to blend two images together seamlessly to create incredible photo effects. Using a layer mask and blending modes, you can apply organic effects to your images, place text over photographs or even create the illusion of an explosion. Finally, let's not forget that Photoshop's primary function is to provide image editing capabilities. We've all been tempted to photo shop, but hopefully Photoshop has already got your back. Photoshop's largest and most popular feature is the application of image editing tools. With a stack of tools, including the Content-Aware Auto-Fix tool, layer blend tools, masks, filters and adjustment layers, you can edit your images in a way that allows you to not only improve on the original, but to create images that you wouldn't think possible with just the camera or a simple photo editing package. This webpage by Mike King features 14 top Photoshop features. Also, design sites like Envato Tuts+ have rounded-up the top 50 Photoshop tools & features, as well as breaking down some of the best techniques and tools to make your images fantastic. Check out these great resources! "The world is tuned into the ways people are sharing and editing images," said Shantanu Narayen, president and chief executive officer, Adobe. "With the new features from Photoshop paired with real-time collaboration, Adobe is giving customers a trusted new way to create all types of content." Share for Review is an innovation in collaboration that makes it easy for Photoshop users to collaborate, without interrupting the workflow as they continue working on their own. Collaboration with Share for Review is a great way to work on a team project, or to

share a photoshoot with friends or family. Once a project is saved in Share for Review, colleagues can easily view the shared project at any time, join in the most current progress, or provide feedback on specific edits. Available as an update to Photoshop CC, Share for Review will be in the Photoshop desktop application this fall.

RT @renardeck: #AdobeLife: #Adobe on stage to unveil Big Ideas for Future of Content at #AdobeMAX2017 - https://t.co/HZWyCfKt1m The world's top media companies are putting the teams that build their brands to work. Hear it live at Adobe MAX this year. Learn more at #AdobeMAX2017! https://t.co/k91b0VVH8p #FollowUsOnInstagram Share for Review is a new workflow that enables you to share and collaborate seamlessly on Photoshop files in real-time without leaving the desktop. Share for Review uses the cloud, mobile devices, and desktop computers (via Adobe Remote Desktop) and is powered by Adobe Sensei, a new AI engine that learns your way of working. You can collaborate on projects "from your phone or tablet" rather than physically, and later share your work with others in real time. Share for Review also brings powerful industry-leading selection and adjustment tools directly into the browser for maximum flexibility and collaboration on the go. Photoshop is a powerful creative workstation. Its capability goes beyond traditional means because it adds vector-based editing and channel mixing. But even though it's a bit complex to use and lacks a touch interface, Photoshop is still the most popular and widely used image editing software. After being designed and made by Adobe, Photoshop remains a standard in graphics editing and is considered as one of the best tools in that niche. As it comes out with every every new version the power and features are always increased and extensions are made to make more powerful. Photoshop is in fact a nextgeneration product which is able to reproduce the art of photography and film making in digital form.

<https://soundcloud.com/argatunel1981/free-mcboot-18c-ps2-download> <https://soundcloud.com/slanelpenha1989/frontech-sound-driver-jil-0704> <https://soundcloud.com/bakiuswaftad/cartbacredes> <https://soundcloud.com/gamenizenskiq/the-adventures-of-tintin-secret-of-the-unicorn-serial-number> <https://soundcloud.com/iolyqeyamiu/alaskan-truck-simulator-free-download-crack> <https://soundcloud.com/starbetoni1980/quickbooks-pro-2007-activation-crack> [https://soundcloud.com/guoyuxaitovw/ontrack-easyrecovery-professionaltechnician-v12002-dc-keyge](https://soundcloud.com/guoyuxaitovw/ontrack-easyrecovery-professionaltechnician-v12002-dc-keygen) [n](https://soundcloud.com/guoyuxaitovw/ontrack-easyrecovery-professionaltechnician-v12002-dc-keygen) <https://soundcloud.com/anton36dpgo/pirates-2005-full-movie-free-download> <https://soundcloud.com/bonsnegacoo1971/simcity-5-offline-crack-tpb-torrents> <https://soundcloud.com/slanelpenha1989/mango-marathi-movie-download-utorrent> <https://soundcloud.com/bakiuswaftad/nicelabel-5-crack-free> <https://soundcloud.com/argatunel1981/cisco-configuration-professional-27-torrent>

<https://soundcloud.com/starbetoni1980/quickbooks-pro-2007-activation-crack>

The Focus Merge tool transmits settings of one image into another image. You can use this to combine images to make one image file. Focus Merge is a great tool for increasing the tone oomph of the top and bottom of the image. Adobe Photoshop features content-aware fill, which automatically fills the details in the entire image frame and replaces the background so that the image frame is filled with the least-like object, the program modified the old songs are all quite interesting. The algorithm is very comprehensive and very professional. There is also a good option to fill the holes and cracks in the image. Crop tool is helpful to crop selected areas of an image and often consists of a set of powerful interior and exterior trimming tools. In addition, editing the selected is also quite powerful so that a wide range of cutting and trimming and image square. You can use the crop to

adjust the canvas size and crop the area you want. For instance, if you don't like the top of the image, you can crop the top; if you don't like the bottom of the image, you can crop the bottom. This is a powerful tool that is not so easy to be used. Adobe Photoshop Features is just a powerful and indispensable image editing tool among all the popular graphic design applications. It is developed to make a single image editing, adding, editing, adjusting, and crop and even retouching, and it is very comprehensive, making it possible to edit all kinds of images and work on any kind of image.

[https://mybigpharmacy.com/wp-content/uploads/2023/01/Landscape-Photography-Photoshop-Brushe](https://mybigpharmacy.com/wp-content/uploads/2023/01/Landscape-Photography-Photoshop-Brushes-Free-Download-LINK.pdf) [s-Free-Download-LINK.pdf](https://mybigpharmacy.com/wp-content/uploads/2023/01/Landscape-Photography-Photoshop-Brushes-Free-Download-LINK.pdf)

[https://lavavajillasportatiles.com/photoshop-2022-crack-with-license-code-mac-win-64-bits-latest-upd](https://lavavajillasportatiles.com/photoshop-2022-crack-with-license-code-mac-win-64-bits-latest-update-2023/) [ate-2023/](https://lavavajillasportatiles.com/photoshop-2022-crack-with-license-code-mac-win-64-bits-latest-update-2023/)

<https://sannsara.com/wp-content/uploads/2023/01/queebri.pdf>

[https://onemorelure.com/wp-content/uploads/2023/01/Download\\_Adobe\\_Photoshop\\_CC\\_2019\\_Versio](https://onemorelure.com/wp-content/uploads/2023/01/Download_Adobe_Photoshop_CC_2019_Version_20_With_License_Key_Patch_With_Serial_Key__lAtest.pdf) n 20 With License Key Patch With Serial Key\_lAtest.pdf

[https://wood-genealogy.com/wp-content/uploads/2023/01/Old-Version-Of-Photoshop-Download-BETT](https://wood-genealogy.com/wp-content/uploads/2023/01/Old-Version-Of-Photoshop-Download-BETTER.pdf) [ER.pdf](https://wood-genealogy.com/wp-content/uploads/2023/01/Old-Version-Of-Photoshop-Download-BETTER.pdf)

<https://unimedbeauty.com/custom-shapes-photoshop-2020-download-verified/>

<https://turn-key.consulting/2023/01/01/adobe-photoshop-free-shapes-download-better/>

<https://ividenokkam.com/ads/advert/free-download-photoshop-10-verified/>

<https://www.2arly.com/wp-content/uploads/2023/01/whagol.pdf>

[https://swisshtechnologies.com/photoshop-2022-version-23-0-download-hack-license-key-windows-10](https://swisshtechnologies.com/photoshop-2022-version-23-0-download-hack-license-key-windows-10-11-x64-2023/) [-11-x64-2023/](https://swisshtechnologies.com/photoshop-2022-version-23-0-download-hack-license-key-windows-10-11-x64-2023/)

[https://www.ilistbusiness.com/wp-content/uploads/2023/01/Adobe-Photoshop-CC-2015-Download-fre](https://www.ilistbusiness.com/wp-content/uploads/2023/01/Adobe-Photoshop-CC-2015-Download-free-With-Activation-Code-lifetime-releaSe-2023.pdf) [e-With-Activation-Code-lifetime-releaSe-2023.pdf](https://www.ilistbusiness.com/wp-content/uploads/2023/01/Adobe-Photoshop-CC-2015-Download-free-With-Activation-Code-lifetime-releaSe-2023.pdf)

[https://www.newportcyclespeedway.co.uk/advert/download-adobe-photoshop-cs4-with-registration-c](https://www.newportcyclespeedway.co.uk/advert/download-adobe-photoshop-cs4-with-registration-code-for-windows-3264bit-update-2023/) [ode-for-windows-3264bit-update-2023/](https://www.newportcyclespeedway.co.uk/advert/download-adobe-photoshop-cs4-with-registration-code-for-windows-3264bit-update-2023/)

<https://clasificadostampa.com/advert/free-download-tree-brushes-for-photoshop-exclusive/>

<https://moodydose.com/wp-content/uploads/2023/01/imbosy.pdf>

[https://lmb364.n3cdn1.secureserver.net/wp-content/uploads/2023/01/nelaspea.pdf?time=167262398](https://lmb364.n3cdn1.secureserver.net/wp-content/uploads/2023/01/nelaspea.pdf?time=1672623980) [0](https://lmb364.n3cdn1.secureserver.net/wp-content/uploads/2023/01/nelaspea.pdf?time=1672623980)

<https://www.zper.it/wp-content/uploads/2023/01/allhar.pdf>

[https://perlevka.ru/advert/adobe-photoshop-2022-version-23-torrent-activation-code-license-code-key](https://perlevka.ru/advert/adobe-photoshop-2022-version-23-torrent-activation-code-license-code-keygen-x64-latest-update-2022/) [gen-x64-latest-update-2022/](https://perlevka.ru/advert/adobe-photoshop-2022-version-23-torrent-activation-code-license-code-keygen-x64-latest-update-2022/)

<https://securetranscriptsolutions.com/wp-content/uploads/2023/01/wakkan.pdf>

<https://www.ecosolution.pe/wp-content/uploads/2023/01/undulind.pdf>

[http://aakasharjuna.com/photoshop-2022-version-23-0-1-download-free-license-key-full-for-windows-](http://aakasharjuna.com/photoshop-2022-version-23-0-1-download-free-license-key-full-for-windows-3264bit-2023/)[3264bit-2023/](http://aakasharjuna.com/photoshop-2022-version-23-0-1-download-free-license-key-full-for-windows-3264bit-2023/)

[http://www.chelancove.com/download-adobe-photoshop-2022-version-23-2-full-product-key-for-windo](http://www.chelancove.com/download-adobe-photoshop-2022-version-23-2-full-product-key-for-windows-lifetime-release-2023/) [ws-lifetime-release-2023/](http://www.chelancove.com/download-adobe-photoshop-2022-version-23-2-full-product-key-for-windows-lifetime-release-2023/)

[http://minnesotafamilyphotos.com/download-free-adobe-photoshop-cs4-with-key-with-licence-key-326](http://minnesotafamilyphotos.com/download-free-adobe-photoshop-cs4-with-key-with-licence-key-3264bit-2022/) [4bit-2022/](http://minnesotafamilyphotos.com/download-free-adobe-photoshop-cs4-with-key-with-licence-key-3264bit-2022/)

<https://romans12-2.org/wp-content/uploads/2023/01/Trial-Version-Photoshop-Download-2021.pdf>

[https://bilvardsexperten.se/wp-content/uploads/2023/01/How-To-Download-Tamil-Font-For-Photosho](https://bilvardsexperten.se/wp-content/uploads/2023/01/How-To-Download-Tamil-Font-For-Photoshop-FULL.pdf) [p-FULL.pdf](https://bilvardsexperten.se/wp-content/uploads/2023/01/How-To-Download-Tamil-Font-For-Photoshop-FULL.pdf)

[https://autko.nl/2023/01/download-free-adobe-photoshop-2021-version-22-3-lifetime-activation-code](https://autko.nl/2023/01/download-free-adobe-photoshop-2021-version-22-3-lifetime-activation-code-pc-windows-2022/)[pc-windows-2022/](https://autko.nl/2023/01/download-free-adobe-photoshop-2021-version-22-3-lifetime-activation-code-pc-windows-2022/)

<https://kmtu82.org/adobe-photoshop-cc-apk-download-top/>

<https://danapurians.com/download-apk-photoshop-for-laptop-hot/>

<http://efekt-metal.pl/?p=1>

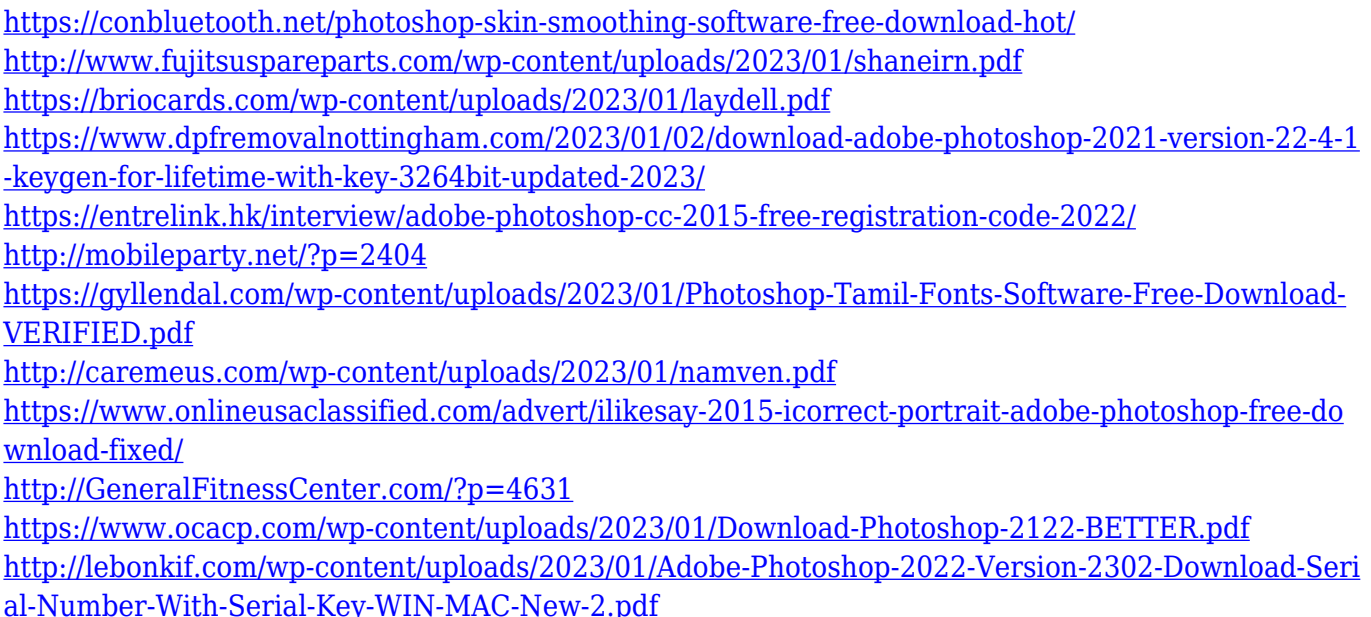

We provide our customers with a single, integrated platform for their creative tasks. Currently, we offer our workflows across the entire design process—from bringing photos to life in Photoshop, to developing projects in Adobe XD and exporting them in Illustrator. Adobe XD is the newest tool for seamlessly creating fast two-dimensional vector-based designs, prototypes, and interactive experiences directly in the desktop version of Photoshop. Additionally, the Adobe CreativeSync integration for Creative Cloud's workflows between desktop and mobile tools means that we can more easily share projects across multiple devices. We've been building and improving digital assets for more than two decades. Every four years we introduce new features that improve workflows, enhance performance, and bring greater collaboration and intelligence to how people work. Our workflows put many Photoshop features—from tools that help improve complex editing workflows to smarter technology that can recognize objects and modify the way they look—together in a cohesive design for a better customer experience. A new generation of AI and machine learning tools are recognizing context and using it to deliver better results. These tools redefine what constitutes a "magic wand" in image editing. For example, the Photoshop Magic Wand and Quick Selection tools now recognize nearly every object in the image and smooth out corruption across the entire image, whatever the subject. In recent years, Photoshop users have begun to notice an increasing amount of noise in their images. For those of you who don't know, noise exists in the digital realm in the form of random pixels or some other variation. Noise can be distracting to the eye and it looks different in every picture. These random pixels can cause a blurry image and make details like fabrics and skin look terrible.